# Основы теплового расчета энерготехнологического агрегата (камера радиационного охлаждения)

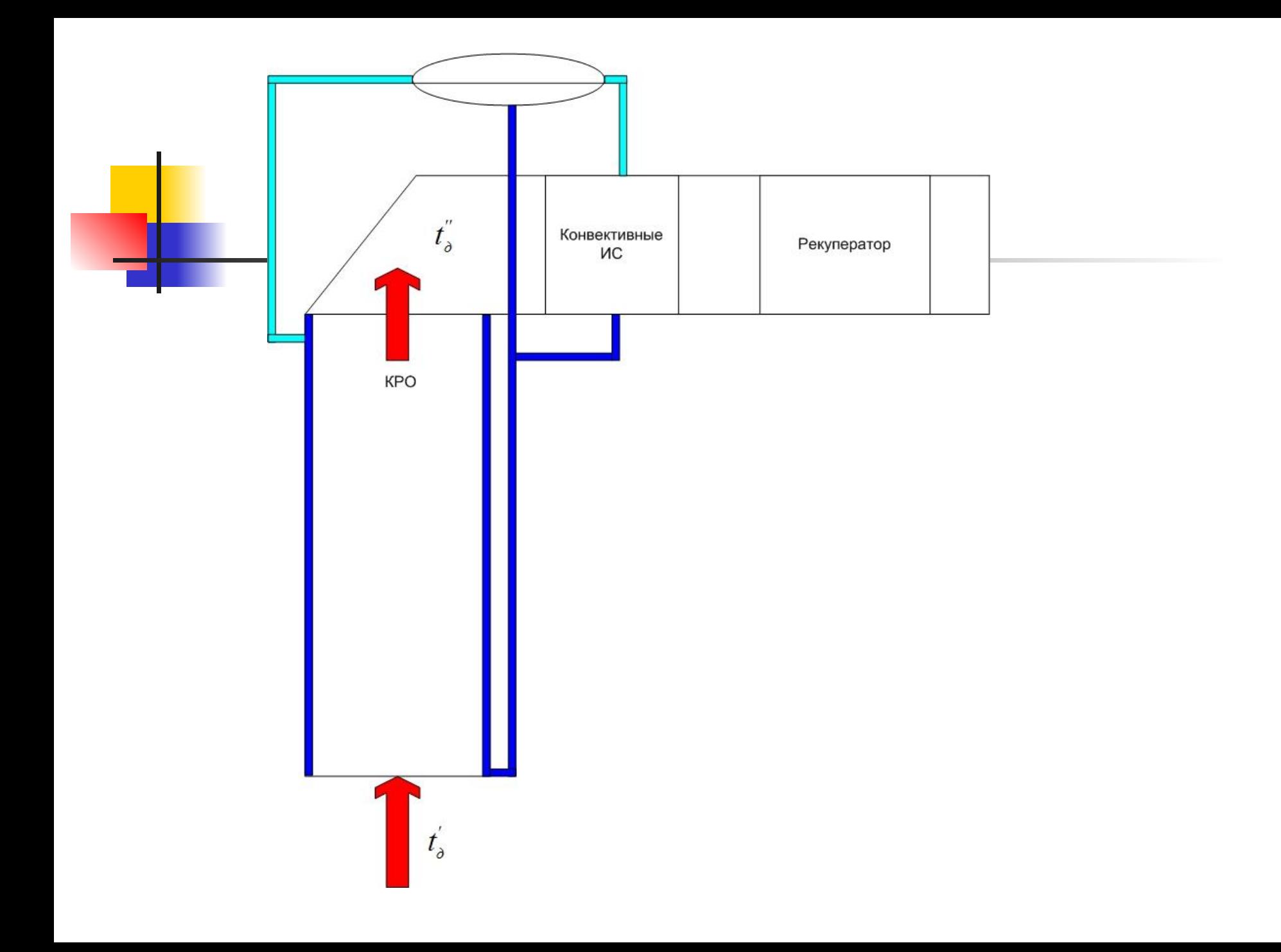

**• Камера радиационного охлаждения** (КРО) представляет из себя газоход, полностью экранированный по всей образующей боковой поверхности. Цель расчета – определить геометрические размеры агрегата, рассчитать паропроизводительность при известных параметрах насыщенного пара.

 Состав отходящих газов: a% диоксида углерода, b% водяных паров, c% кислорода, остальное азот. Давление получаемого пара P нп $^{\prime}$ , МПа.

- подсос воздуха составит П, доли ед.
- расход  $V_{\pi 0}$  куб. метров в час (при н.у.);
- начальная температура дымовых газов  $f_{\text{L}}^{'0}$ C;

Исходные данные для расчета:

Расчет теплопередачи осуществляют последовательно по ходу движения дымовых газов.

Оценивая площадь тепловоспринимающей поверхности и учитывая, что температура входящих в элемент КРО дымовых газов известна, произвольно принимают их температуру после определенного участка t<sub>дк</sub>.

Тогда средняя температура газов при движении через рассчитываемый участок составит:

$$
t_{\partial}=0,5(t_{\partial H}+t_{\partial K}),
$$

**• Упрощая расчет, допускаем, что** количество дымовых газов с учетом подсоса воздуха в среднем по КРО будет равно:

$$
V_{no} = V_{oo} (1 + 0.5 \text{II})
$$

**• Действительный (с учетом средней** температуры) расход дымовых газов Vд для рассчитываемого участка определим по следующей зависимости:

$$
V_{\partial} = V_{no} (1 + t_{\partial} / 273)
$$

■ Средняя скорость дымовых газов в рассматриваемом сечении КРО составит

$$
W = V_{\underline{A}} / f_{\underline{A}}
$$

**• Учитываем, что скорость движения газов** при н.у. не должна превышать 2…3 м/с.

**• Количество тепла, переданное газами** паро-водяной смеси, составит:

$$
Q = k * F * \delta t
$$

■ Среднелогарифмическую разность температур между дымовыми газами и нагреваемой средой определяют по следующей зависимости:

$$
\delta t = (\Delta t_{\text{max}} - \Delta t_{\text{non}}) / \ln(\Delta t_{\text{max}} / \Delta t_{\text{non}}),
$$

■ При расчете среднелогарифмической разности температур в КРО следует обратить внимание на то, что температура нагреваемой среды (пароводяной смеси) не изменяется и зависит от давления в барабанесепараторе.

**• Коэффициент теплопередачи** рассчитывают по следующей зависимости:

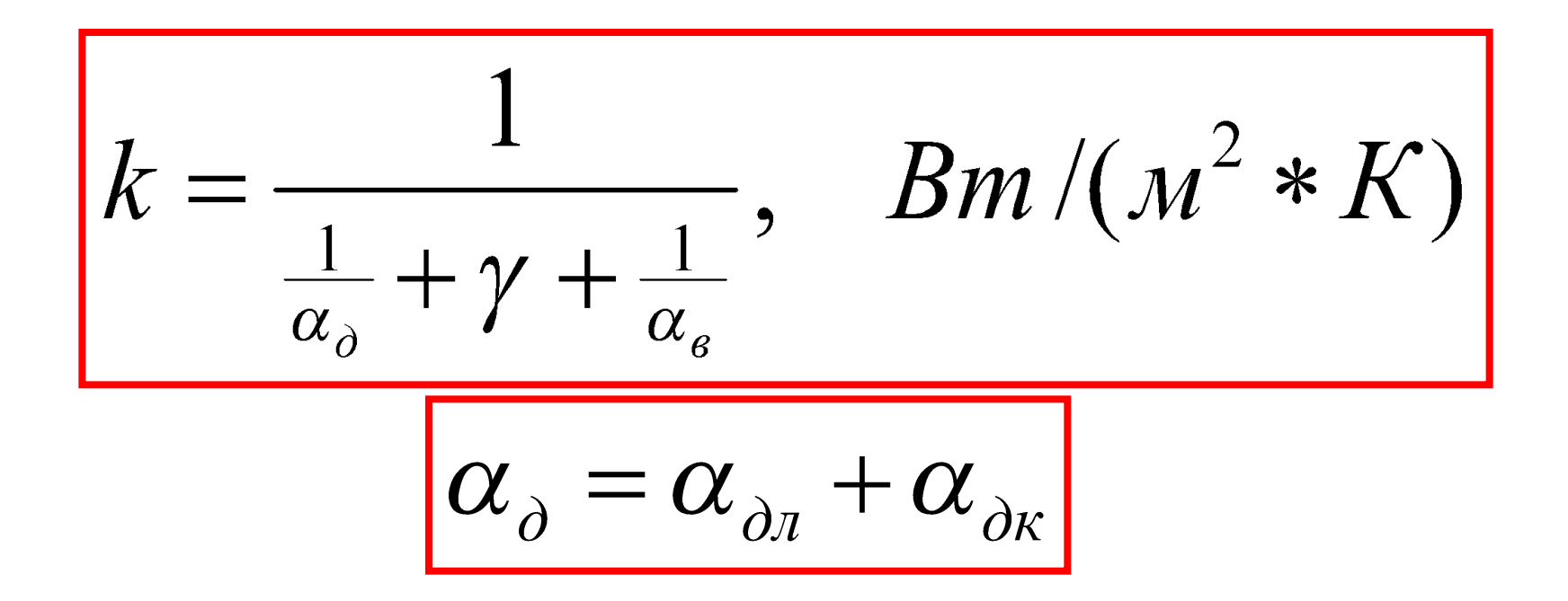

- Рекомендуют не учитывать влияние термического сопротивления отложений при работе на незагрязненных газах (γ=0). Если КРО установлена за плавильной печью, то ү=0,003 -0,005 (м<sup>2</sup>\*К)/Вт.
- **Коэффициент**  $\alpha_{\alpha k}$  рекомендуется принять равным  $5...10\%$  от  $\vert\alpha_{_{\partial n}}\vert$

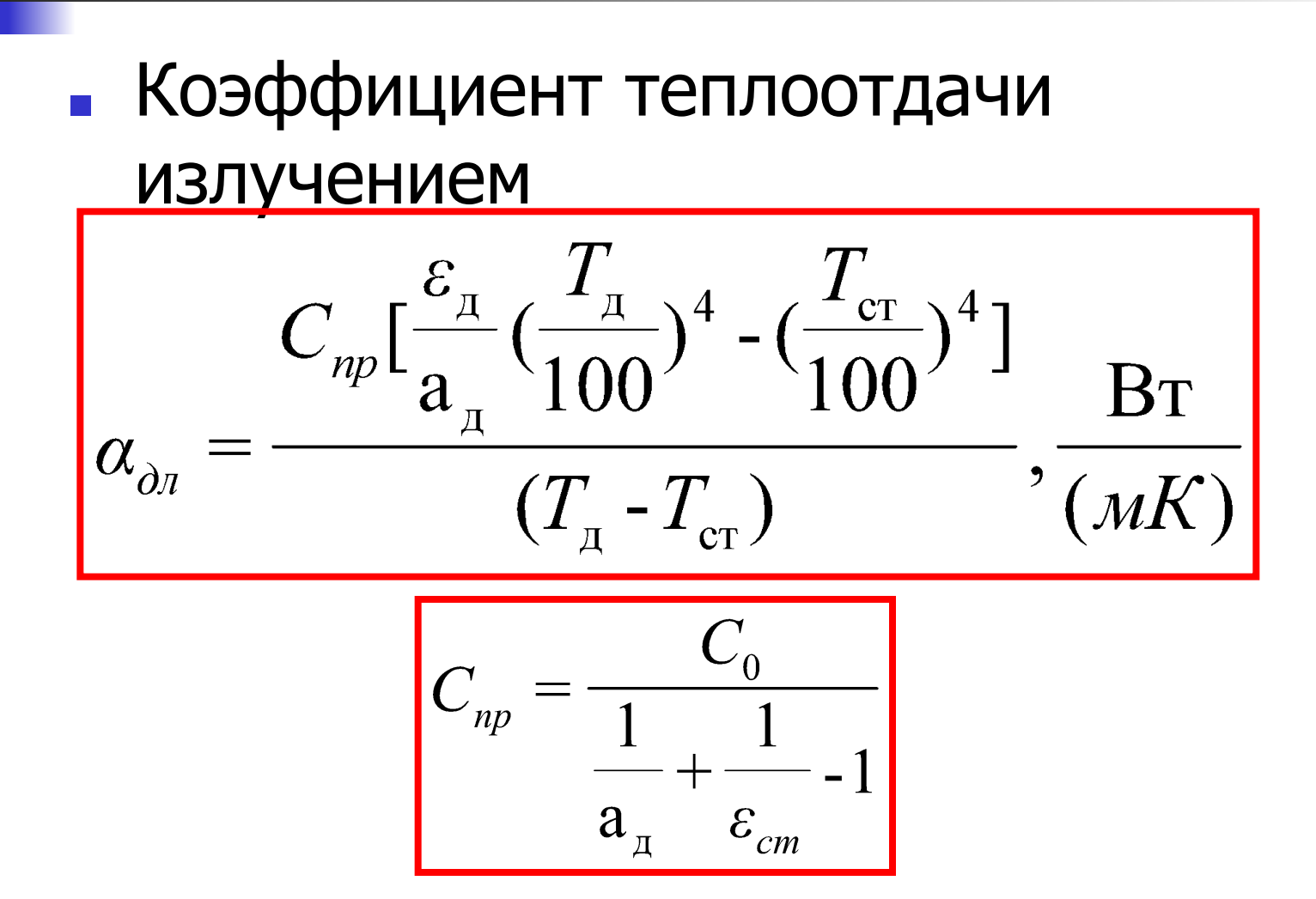

#### • Степень черноты газов и коэффициент поглощения газового объема

$$
\varepsilon_{\rm A}(a_{\rm A}) = 1 - \exp[-K_{\rm A}(p_{H_2O} + p_{CO_2})S_{\rm sdp}]\n\right]
$$

$$
K_{\lambda} = \frac{\left(0,8+1,6\,p_{H_2O}\right) \cdot \left(1-0,00038 \cdot T\right)}{\left(p_{H_2O} + p_{CO_2}\right) \cdot S_{\text{app}}\left|^{0,5}\right|}
$$

### Теплосодержание газов i от температуры

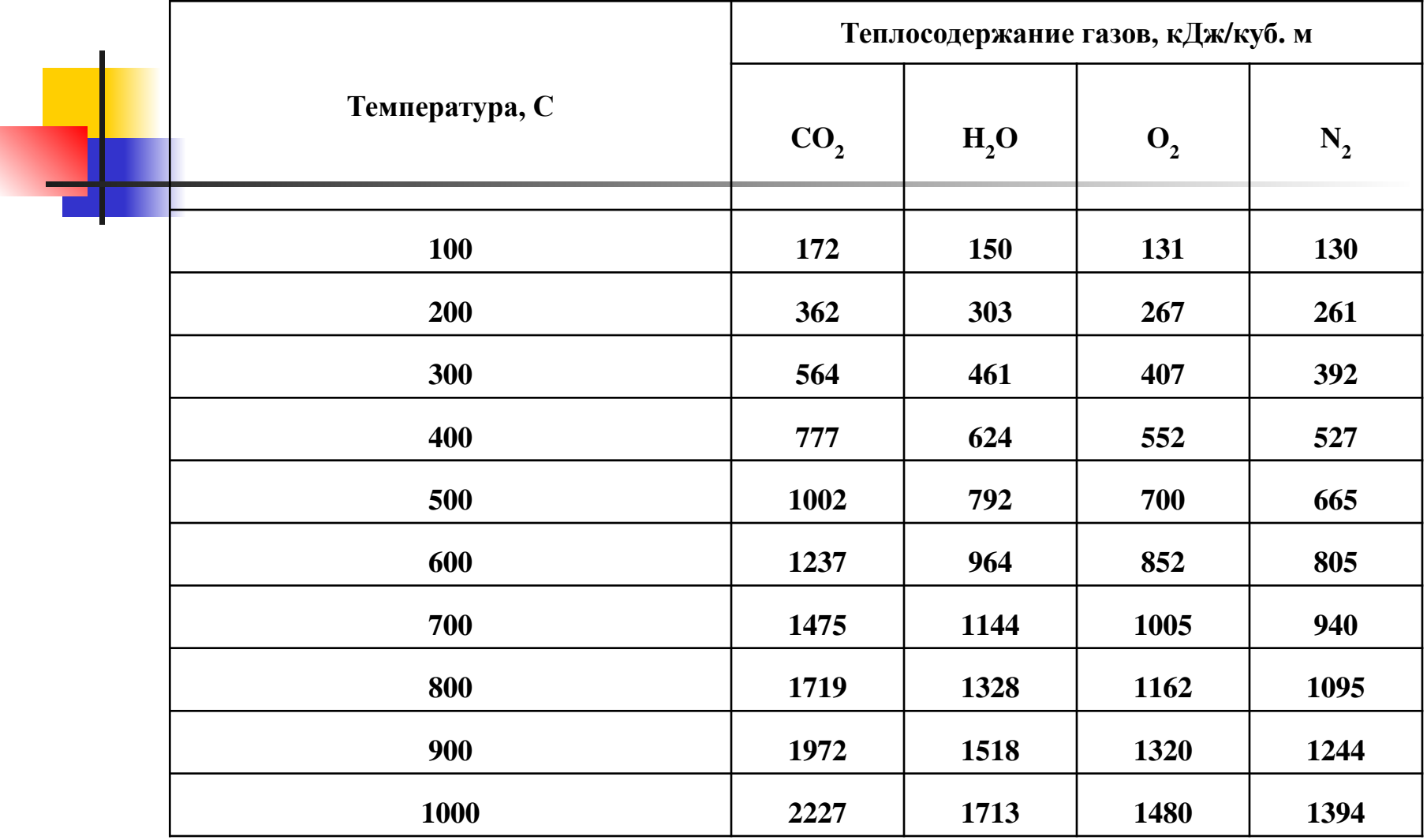

#### Определение паропроизводительности КРО

В соответствии с таблицей теплосодержания газов от температуры определяем уравнение теплосодержания для заданной газовой смеси (используем свойство аддитивности).

#### Определение паропроизводительности КРО

После определения количества тепла, переданного продуктами сгорания в первом по ходу движения газов элементе КРО, уточняют значение принятой температуры. По уравнению теплового баланса находят энтальпию продуктов сгорания і " за элементом поверхности нагрева:

$$
i_{\partial}^{\ \prime\prime} = i_{\partial}^{\ \prime} - \frac{Q\xi}{V_{no}}, \ \mathcal{A}\mathcal{H}^2 / \mathcal{M}^3
$$

- $E = 0.9 0.95 0.95 0.94$ ициент сохранения тепла;
- i д ′ энтальпия продуктов сгорания до рассчитываемого э́лемента поверхности нагрева, кДж/м<sup>3</sup>;

Воспользовавшись построенной i - t диаграммой, по вычисленному значению энтальпии і<sub>д</sub>" определяют температуру за элементом поверхности нагрева. Если полученная температура отличается от принятой более чем на величину заданной погрешности, то задаются новым значением температуры и заново рассчитывают теплопередачу в элементе КРО.

#### Определение паропроизводительности КРО

■ В последнюю очередь определяют паропроизводительность КРО:

$$
D=Q/(i''), \kappa z/c,
$$

где *Q* – тепловой поток, переданный от газов к пароводяной смеси в КРО;

*i''* – удельная энтальпия насыщенного водяного пара при заданном давлении, Дж/кг.

# Расчет конвективных секций

■ Планируется после камеры радиационного охлаждения установить одну либо две конвективных испарительных секции. Их характеристики приведены ниже.

#### Краткая конструктивная характеристика унифицированных конвективных котлов-утилизаторов типа КУ

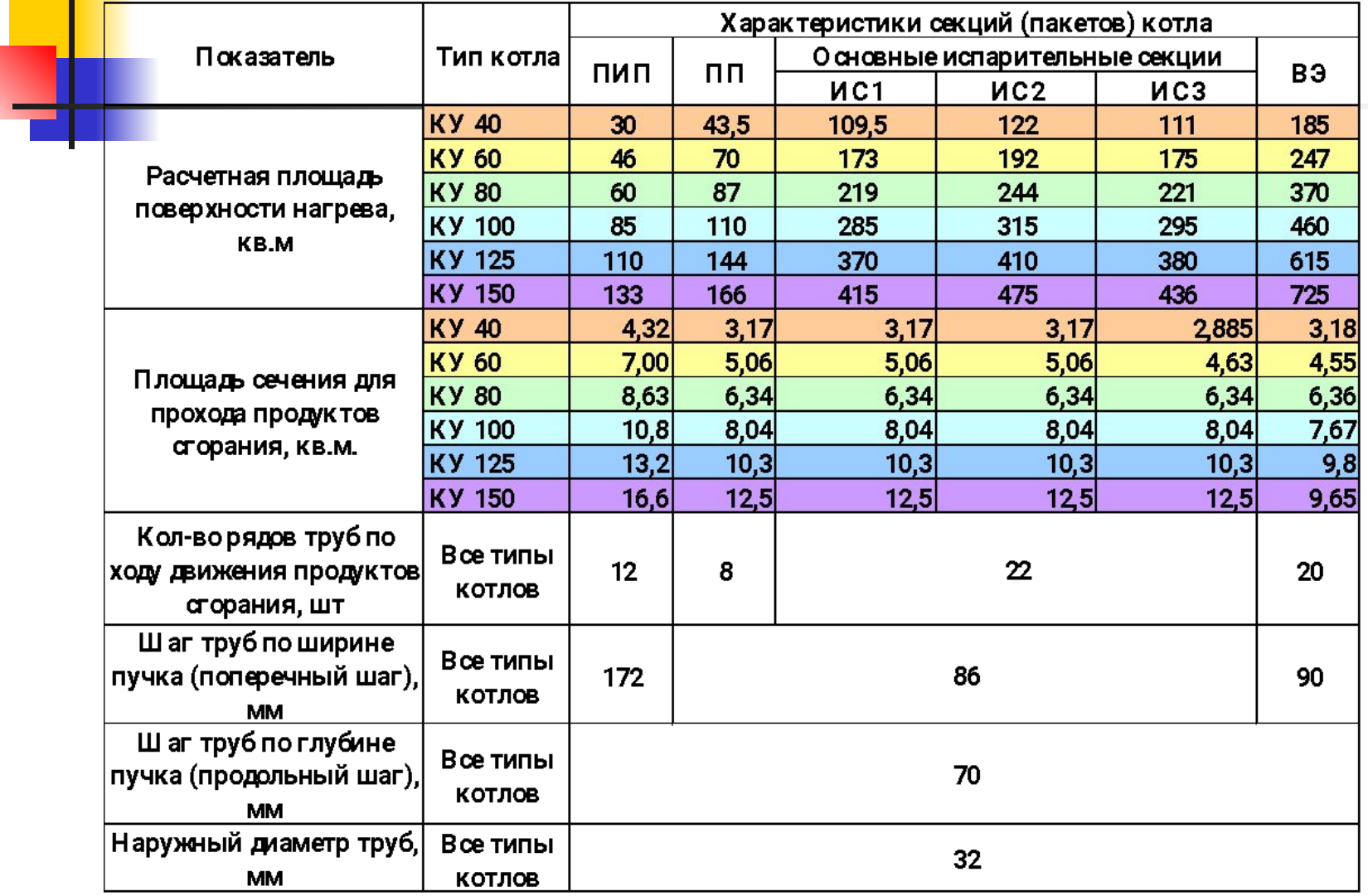

- Расчет теплопередачи осуществляют последовательно в отдельных секциях по ходу движения дымовых газов.
- **Оценивая площадь тепловоспринимающей** поверхности и учитывая, что температура входящих в секцию дымовых газов известна, произвольно принимают их температуру после секции t<sub>дк</sub>.
- Тогда средняя температура газов при движении через рассчитываемую секцию составит:

$$
t_{\partial} = 0,5 \cdot (t_{\partial H} + t_{\partial K}),
$$

■ Средняя скорость дымовых газов в рассматриваемой секции составит

$$
W = V_{\underline{A}} / f_{\underline{A}}
$$

где площадь для прохода дымовых газов берут из таблицы конструктивной характеристики выбранной секции.

**• Количество тепла, переданное газами** паро-водяной смеси (в испарительных секциях), составит:

 $Q = k \cdot F \cdot \delta t$ 

■ Среднелогарифмическую разность температур между дымовыми газами и нагреваемой средой определяют по следующей зависимости:

$$
\delta t = (\Delta t_{\text{max}} - \Delta t_{\text{non}}) / \ln(\Delta t_{\text{max}} / \Delta t_{\text{non}}),
$$

■ При расчете среднелогарифмической разности температур в секции следует обратить внимание на то, что температура нагреваемой среды (пароводяной смеси) не изменяется и зависит от давления в барабанесепараторе.

■

Коэффициент теплопередачи рассчитывают по следующей зависимости:

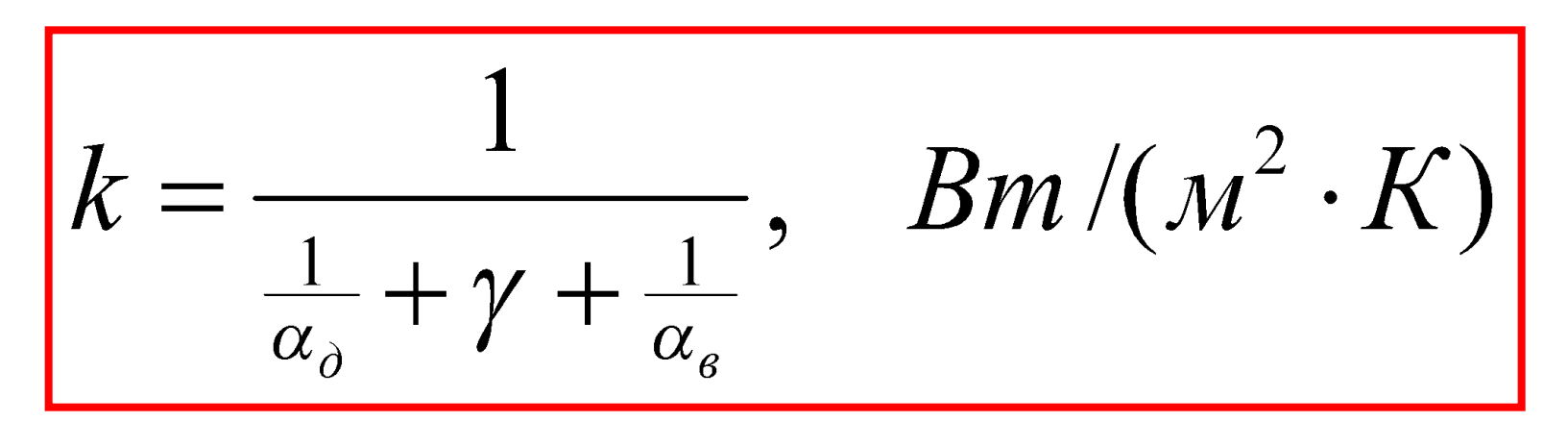

**• Рекомендуют не учитывать влияние** термического сопротивления отложений при работе на незагрязненных газах (γ=0). Если секция установлена за плавильной печью, то  $y=0,003...0,005$  (м<sup>2</sup>·K)/Вт.

- **Для определения конвективной** составляющей а<sub>дк</sub> сначала вычисляют безразмерный параметр р:
- $p = (S d)/(S-d)$ ,
- где S $_1$  поперечный шаг труб, м;  $S=(0,25\cdot S11+S_2)^{0,5}$  – диагональный шаг труб, м;
- d наружный диаметр труб, м;
- $\mathsf{S}_2^{\phantom{\dag}}$  продольный шаг труб, м.

### ■ При шахматном расположении труб для конвективного коэффициента теплоотдачи имеем следующую зависимость при р≥0,7:

$$
\alpha_{\partial\kappa} = 0.334 \cdot C_z \cdot \frac{\lambda \cdot \Pr^{0,35}}{d^{0,4}} * p^{0,25} * (w/v)^{0,6}, Bm/(m^2 \cdot K)
$$

### при р<0,7

$$
\alpha_{\partial\kappa} = 0,305 \cdot C_z \cdot \frac{\lambda \cdot Pr^{0,35}}{d^{0,4}} \cdot (w/v)^{0,6}, Bm/(u^2 \cdot K)
$$

- где  $\lambda$  коэффициент теплопроводности  $<sub>l</sub>$ дымовых газов, Вт/(м $\cdot$ К);</sub>
- <mark>■ v коэффициент кинематической</mark>
	- вязкости дымовых газов, м<sup>2</sup>/с;
- w действительная скорость дымовых газов, м/с;
- Рr число Прандтля для дымовых газов;  $\blacksquare$  С<sub>z</sub> - поправка на число рядов труб Z<sub>2</sub> в
- направлении движения дымовых газов. Рекомендуется принимать C<sub>z</sub>=0,95 при  $Z_{2}$  от 5 до 9, С<sub>z</sub> =0,98 при Z<sub>2</sub> от 10 до 19,  $C_{z}^{-}=1$  при Z<sub>2</sub> свыше 20.

### Зависимость теплофизических свойств дымовых газов среднего состава от температуры

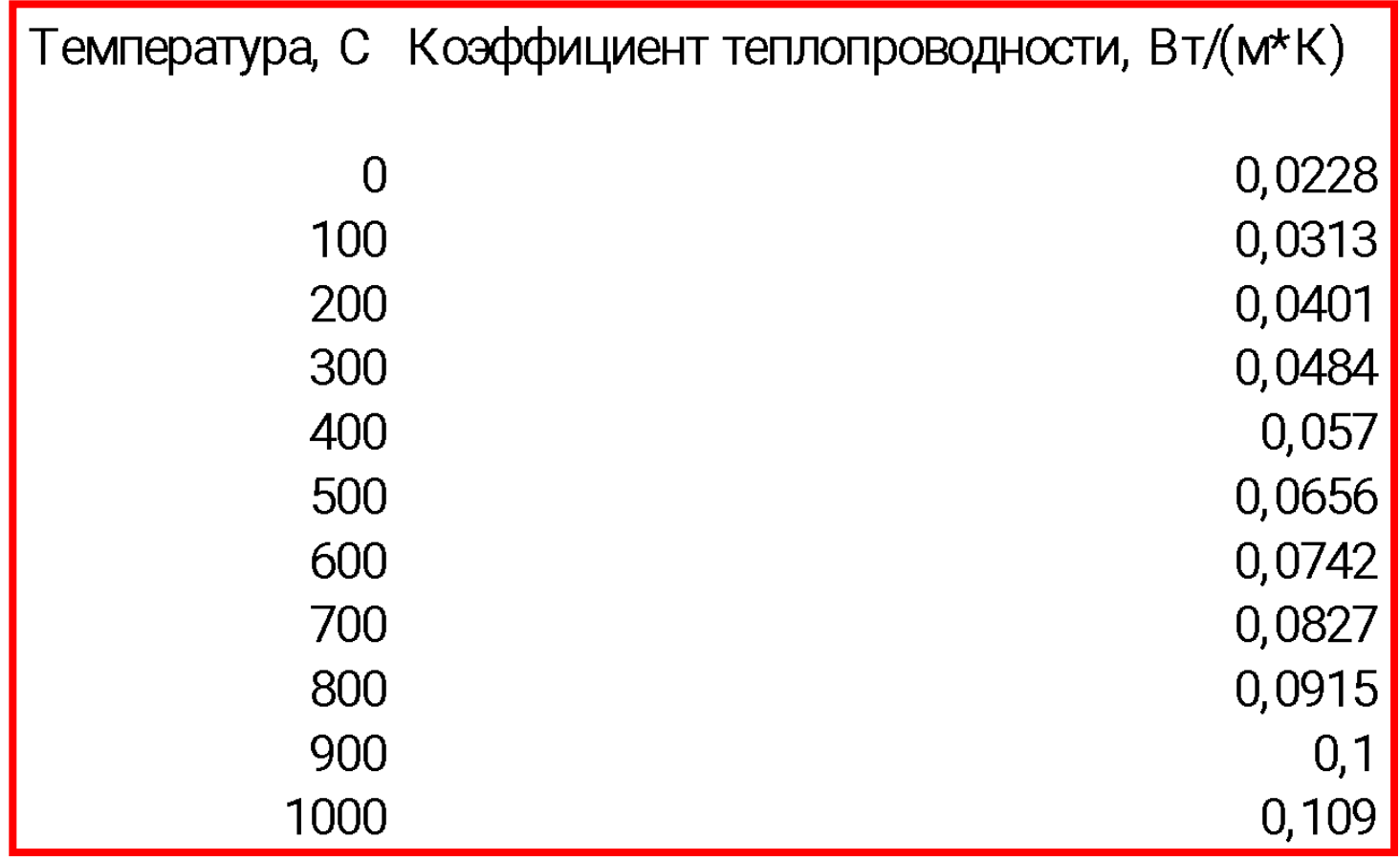

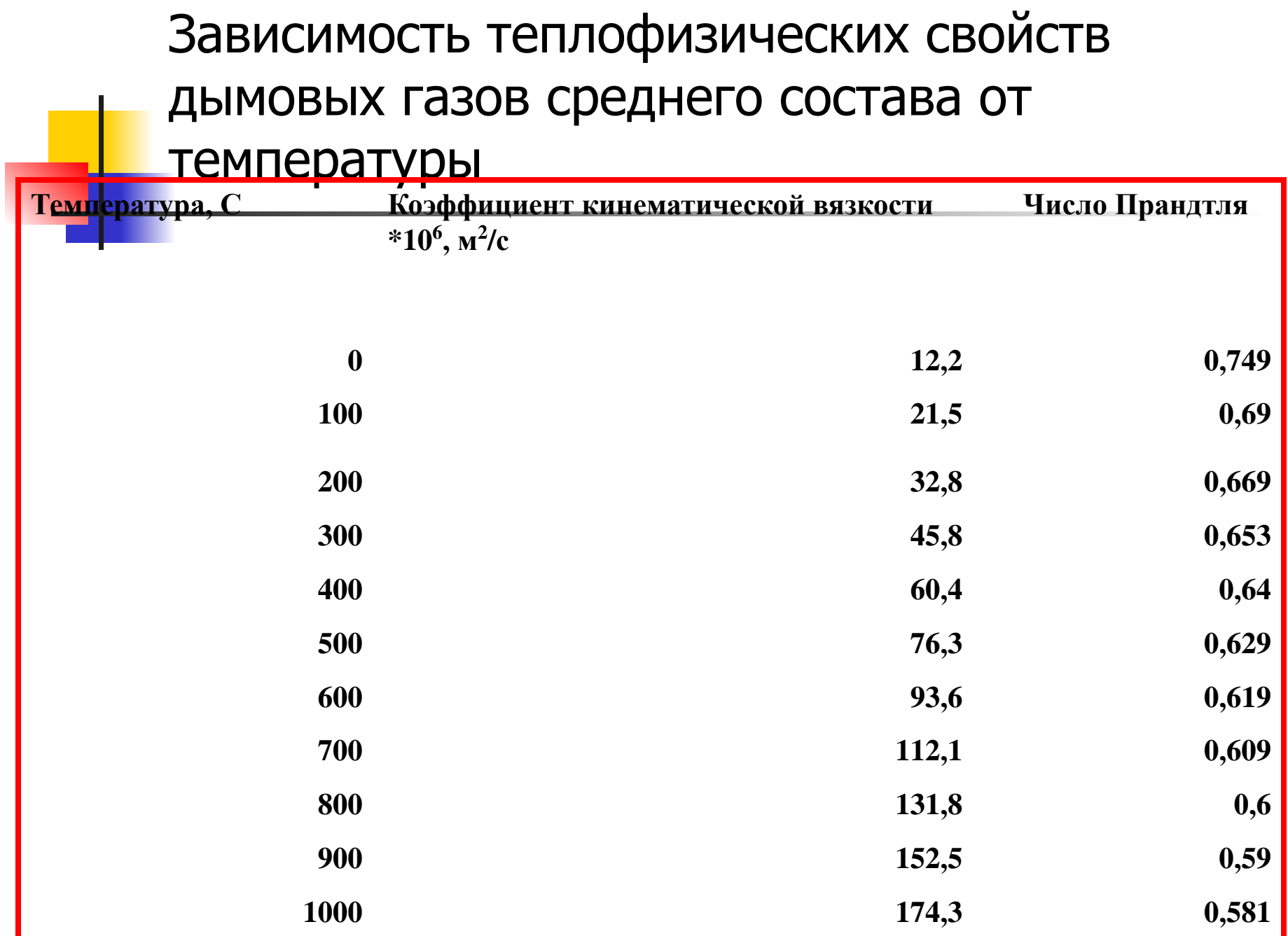

### • Коэффициент теплоотдачи излучением

$$
\alpha_{_{\partial n}} = \frac{C_{_{np}} \left[\frac{\varepsilon_{_{\partial}}}{a_{_{\partial}}}(T_{_{\partial}}/100)^4 - (T_{_{cm}}/100)^4\right]}{(T_{_{\partial}}-T_{_{cm}})}, Bm/(M^2 \cdot K)
$$

$$
\left[ \frac{\partial e}{\partial e} C_{np} = \frac{C_o}{\frac{1}{a_o} + \frac{1}{\varepsilon_{cm}} - 1} \right]
$$

### • Степень черноты газов и коэффициент поглощения газового объема

$$
\varepsilon_{\partial}(a_{\partial}) = 1 - \exp[-K \cdot (p_{H_2O} + p_{CO_2}) \cdot S_{\partial \phi \phi}]
$$

$$
K = \frac{(0.8 + 1.6 \cdot p_{H_2O}) * (1 - 0.00038 \cdot T)}{[(p_{H_2O} + p_{CO_2}) * S_{\cancel{9\phi}\phi}]^{0.5}}
$$

Для определения эффективной толщины излучающего слоя вначале Необходимо рассчитать параметр

\n
$$
p_s = (S_1 + S_2)/d
$$

\nEсли  $p_s \leq 7$ , то

■

$$
S_{\underline{\smash{\partial}}\phi\phi} = (1,87 \cdot p_s - 4,1) \cdot d
$$

■ В случае, когда 7<ps <13, имеем следующую зависимость:

$$
S_{\mathbf{a}_{\phi\phi}b} = (2.82 \cdot p_s - 10.6) \cdot d
$$

#### Определение паропроизводительности

После определения количества тепла, переданного продуктами сгорания в первой по ходу движения газов секции, уточняют значение принятой температуры. По уравнению теплового баланса находят энтальпию продуктов сгорания i д ″ за элементом поверхности нагрева:

$$
i_{\partial}^{\ \prime\prime} = i_{\partial}^{\ \prime} - \frac{Q\xi}{V_{no}}, \kappa \text{Cov}/\text{m}^3
$$

- $E = \text{E} = 0.9 0.95 \text{K}$ оэффициент сохранения тепла;
- i д ′ энтальпия продуктов сгорания до рассчитываемого э́лемента поверхности нагрева, кДж/м<sup>3</sup>;

#### Определение паропроизводительности секции

Воспользовавшись построенной i - t диаграммой, по вычисленному значению энтальпии і<sub>д</sub>" определяют температуру за элементом поверхности нагрева. Если полученная температура отличается от принятой более чем на величину заданной погрешности, то задаются новым значением температуры и заново рассчитывают теплопередачу в секции.

Определение паропроизводительности секции

### ■ В последнюю очередь определяют паропроизводительность секции:

$$
D=Q/(i''), \kappa z/c.
$$

Расчет рекуператора будем проводить, располагая данными по температуре дымовых газов перед рекуператором  $t_+$  и температуре воздуха до  $t_-$  и после $t_{\epsilon}$ рекуператора.

Пользуемся уравнением теплопередачи (через известную площадь теплообмена F)

$$
F = \frac{Q_e}{K\overline{\Delta t}}
$$

и уравнением теплового баланса

$$
Q_{\scriptscriptstyle\beta}=V_{\scriptscriptstyle\beta}\left(c_{\scriptscriptstyle\beta}^{''}t_{\scriptscriptstyle\beta}^{''}-c_{\scriptscriptstyle\beta}^{'}t_{\scriptscriptstyle\beta}^{'}\right)
$$

Оценим неизвестный нам пока расход воздуха через известный расход продуктов сгорания:

Нам известно, что печь отапливается природным газом. Для этого топлива примерное значение $|V_{\alpha}|$  составит 11,5...12 (с учетом подсоса воздуха можно принять максимальное значение). Тогда определим расход топлива и по формуле

$$
V_{\scriptscriptstyle e}=BL_{\scriptscriptstyle \alpha}
$$

оценим расход воздуха (  $|L_{\alpha} \approx 10, 5...11|$ 

Определим количество теплоты, уносимое продуктами сгорания из рекуператора:

$$
Q_{\delta}^{''}=0.95Q_{\delta}^{'}-Q_{\epsilon}^{'}
$$

По величине и расходу продуктов сгорания определим вначале энтальпию, а затем и температуру отходящих из рекуператора газов.

$$
Q_{\text{A}}^{\text{v}}=V_{\text{A} \text{A} \text{A}}^{\text{v}}.
$$

Для этого надо установить зависимость между теплосодержанием и температурой для дыма среднего состава.

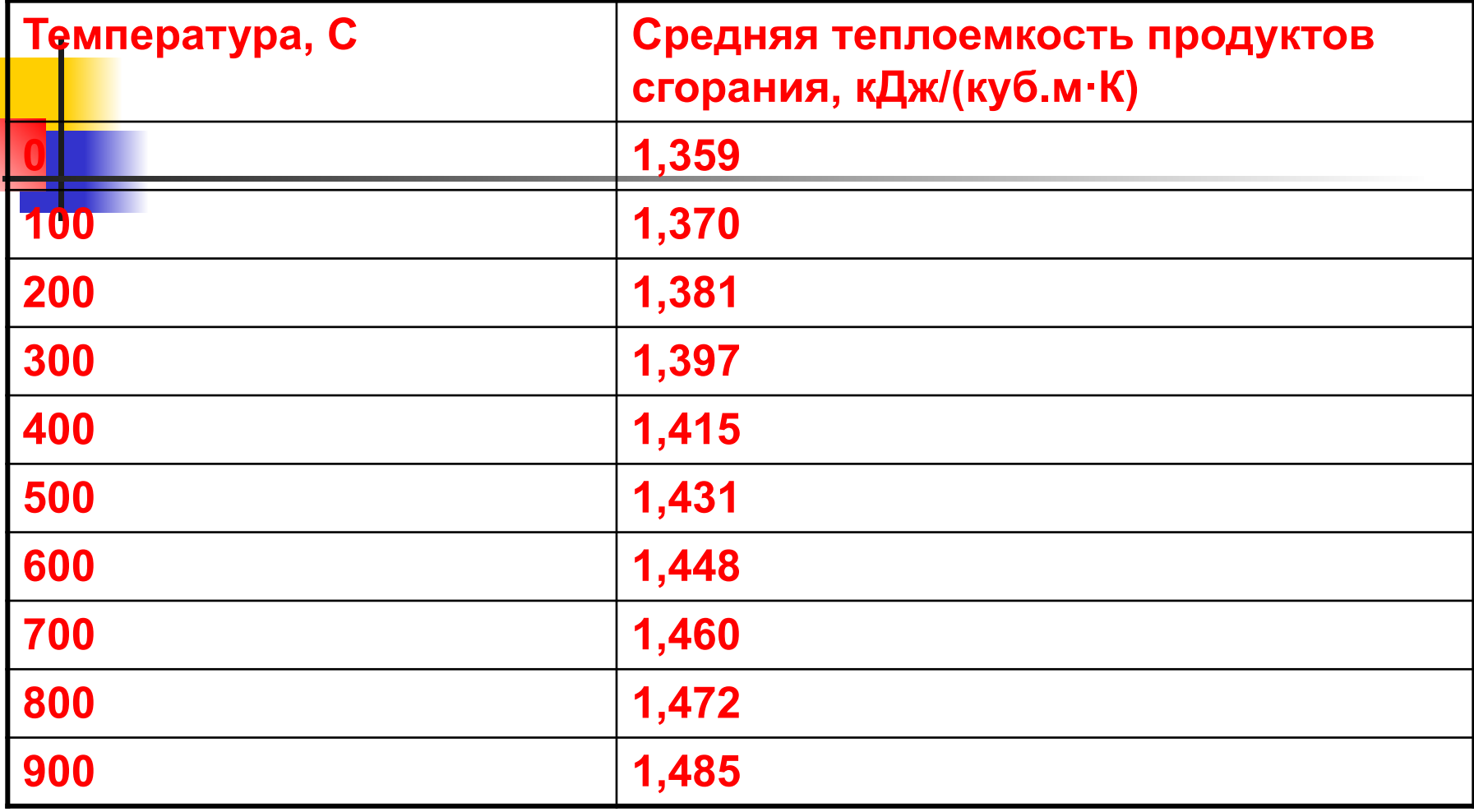

Теперь мы располагаем всеми данными дл<mark>я расчета среднелогарифмической</mark> разности температур. Помним, что в петлевом металлическом рекуператоре реализована противоточная схема теплообмена. Поправку на перекрестный ток в данном расчете делать не будем. Из таблицы выбираем для расчета одну из секций. В общем случае секции можно соединять последовательно и параллельно.

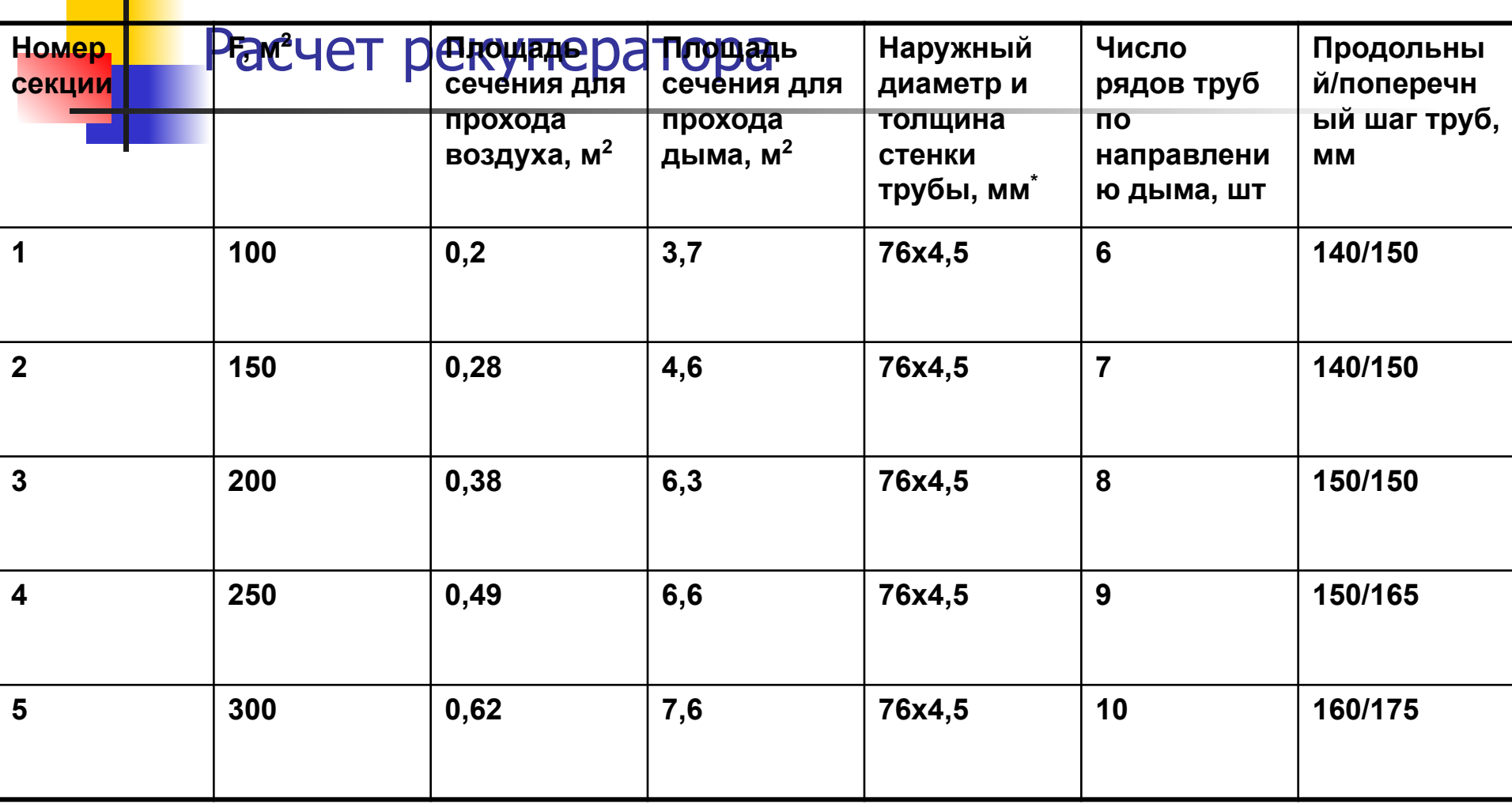

Для предварительного выбора секции необходимо <mark>опр</mark>еделить площадь для прохода воздуха ω<sub>в</sub> и продуктов сгорания ωд из расчета средних скоростей движения дыма 2…3 м/с и воздуха 8…12 м/с (при н.у.!):

$$
\omega_{_6}=V_{_6}/\left|_{w_{_60}}\right|
$$

$$
\omega_{\partial}=V_{\partial}\,/\,w_{\partial\theta}
$$

Далее определяем коэффициент теплопередачи.

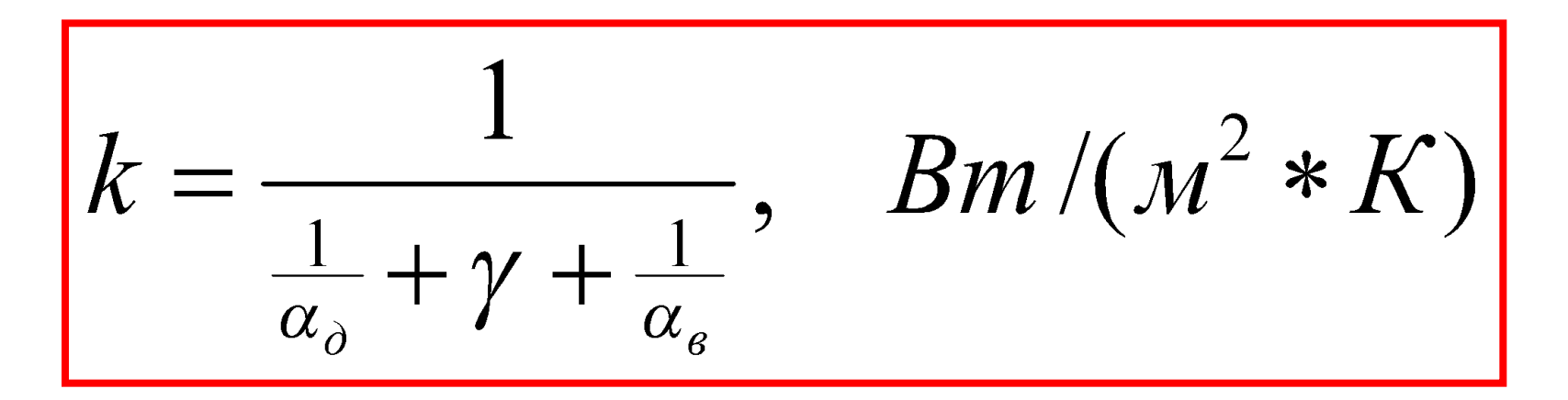

Методика определения конвективного и лучистого козффициентов теплоотдачи для дымовых газов такая же, как и для конвективной секции (см. слайды 27...38). Для определения конвективной составляющей теплоотдачи от стенки трубы к воздуху вначале рассчитаем число Нуссельта:

$$
Nu = 0,023 \,\text{Re}^{0,8} \,\text{Pr}^{0,4}
$$

Не следует забывать, что при определении числа Рейнольдса скорость воздуха должна быть определена при рабочих условиях. Теплофизические характеристики воздуха приведены в таблице.

#### Теплофизические свойства воздуха при атмосферном давлении

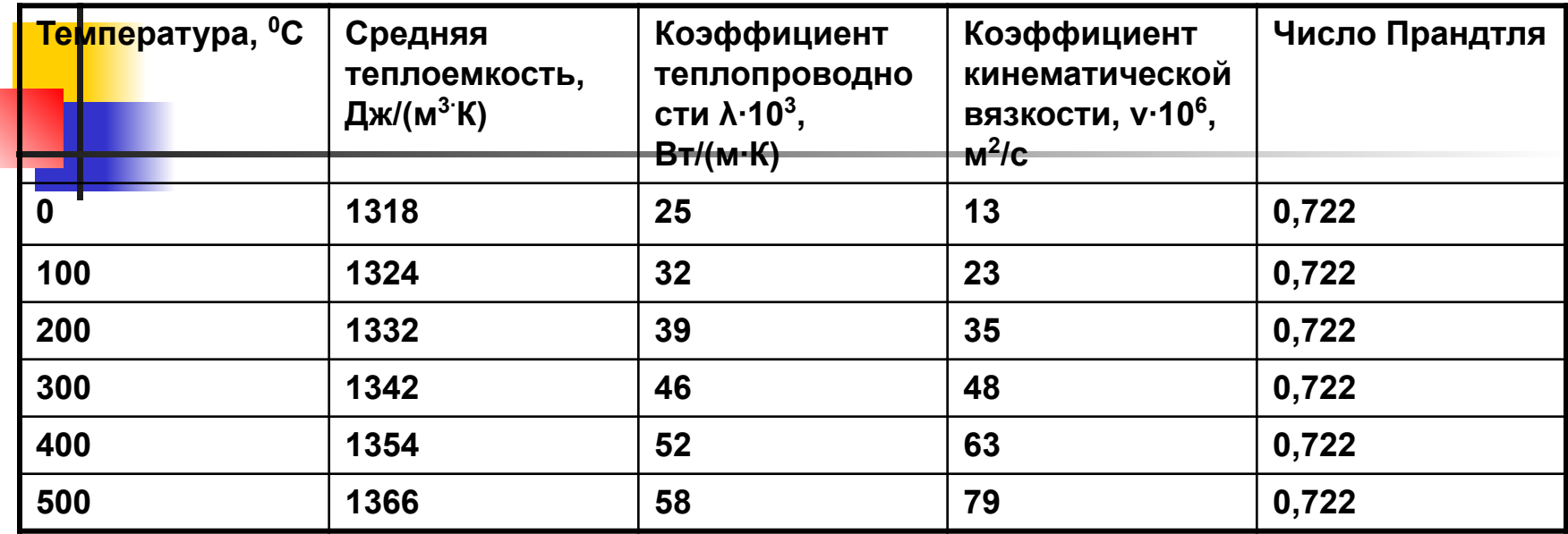

Рассчитав число Нуссельта, определяем конвективный коэффициент для воздуха:

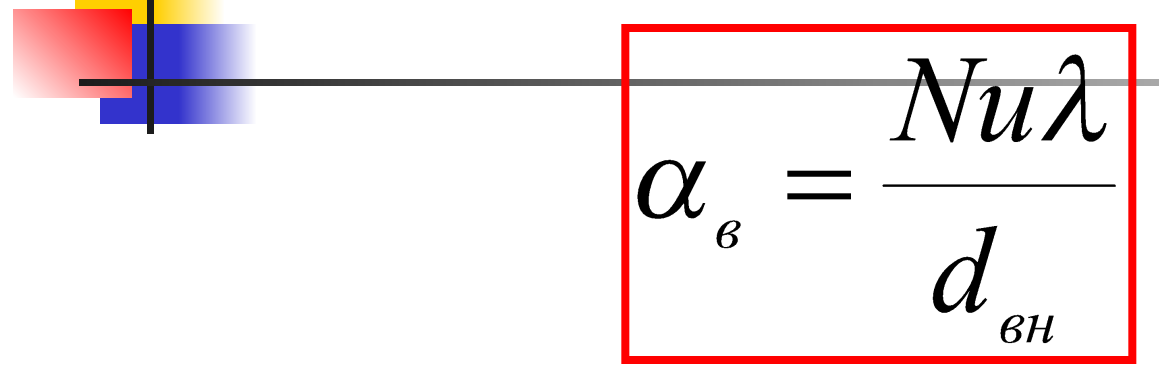

Определив коэффициент теплопередачи, сможем определить уточненное значение площади теплообменной поверхности F'. Если значения F и F' значительно расходятся, можно выбрать другую секцию или перекомпоновать рекуператор. Если ошибка невелика, уточняем температуру подогрева воздуха, применяя метод поиска решения (целевая ячейка F- F', подбираемое значение температура воздуха).

Заканчиваем расчет определением максимальной

температуры стенки рекуператора:

$$
t_{\text{cm},\text{make}} = t_{\text{o}}' - \frac{1,3q}{\alpha_{\text{o}}}
$$
\nFigure

\n
$$
q = K(t_{\text{o}}' - t_{\text{o}}'') \qquad \text{A/JR HpOTUBOTOKA M}
$$
\n
$$
q = K(t_{\text{o}}' - t_{\text{o}}') \qquad \text{A/JR HpSMOTOKA.}
$$